# OpenEMR Project

Rosion Versace Dzian

# About OpenEMR

- Electronic health records and medical practice management application
- One of the most popular open source electronic medical records in use

# My Contribution

• Prettify the "Acknowledgments, Licensing and Certification" page and incorporate it to the rest of the pages of the application

#### • That means

- o Make this page look good
- o Add some CSS style and some JavaScript
- o Incorporate it to the rest of the project

# My Contribution

- What I did:
	- o Study the project documentation for new developers
	- o Study the project structure and how to work with the project
	- o Propose a new design
	- o Create a new page respecting the project structure
	- o Add CSS and JavaScript for this page
	- o Tested my changes
	- o Commited my work to my branch

https://github.com/rozion/openemr-1/tree/branch1

### Results

• My Contribution ticket on Sourceforge.net: http://sourceforge.net/p/openemr/featurerequests/123/

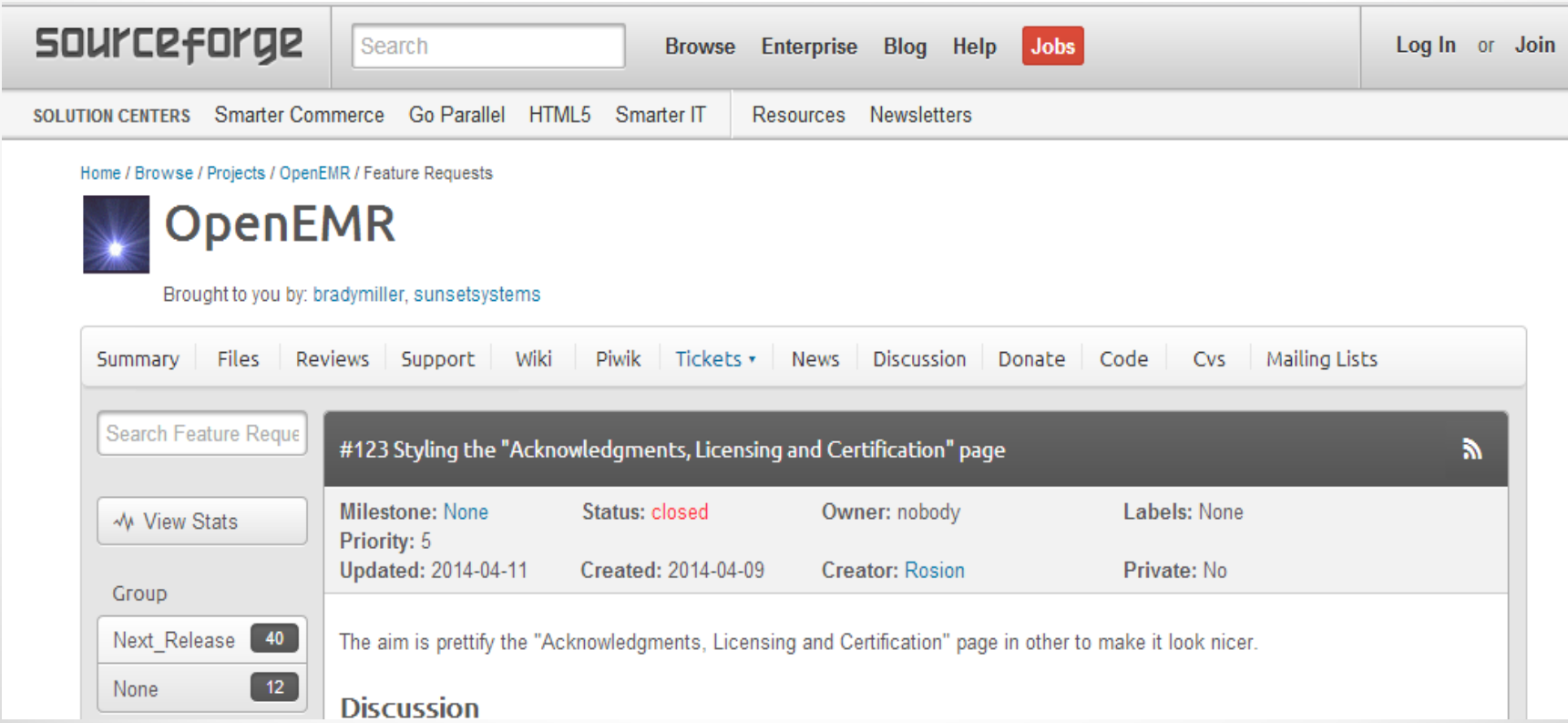

#### Results

• My Contribution was accepted and committed to the official codebase

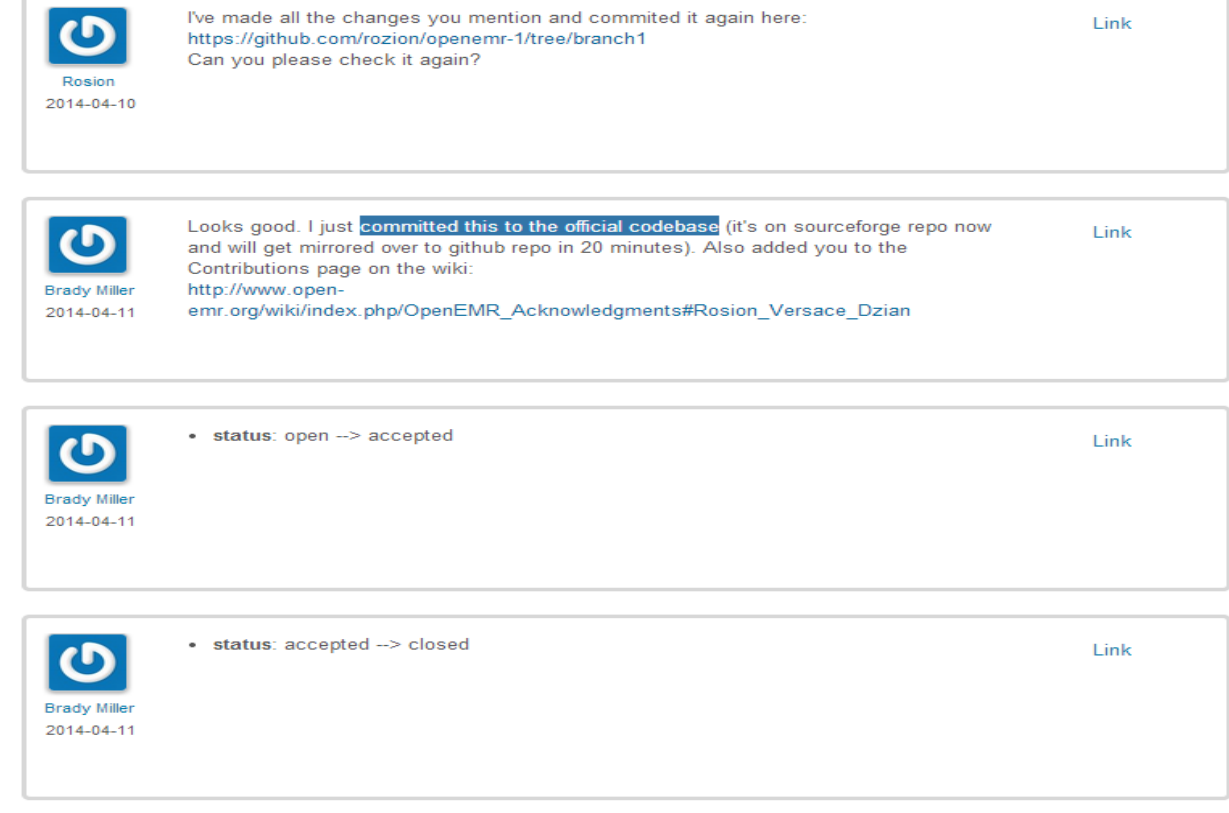

# My New Contribution on the Project

- New project description:
	- o Create a function that will allow importing of different code types (like ICD9, ICD1)
- Working with 3 other contributors
- Still working on the project:
	- o [https://sourceforge.net/p/openemr/discussion/202506/thread/c6899c17/](https://sourceforge.net/p/openemr/discussion/202506/thread/c6899c17/#32f4) [#32f4](https://sourceforge.net/p/openemr/discussion/202506/thread/c6899c17/#32f4)

# Collaboration with the Project Admin

- Very good communication
- Via email

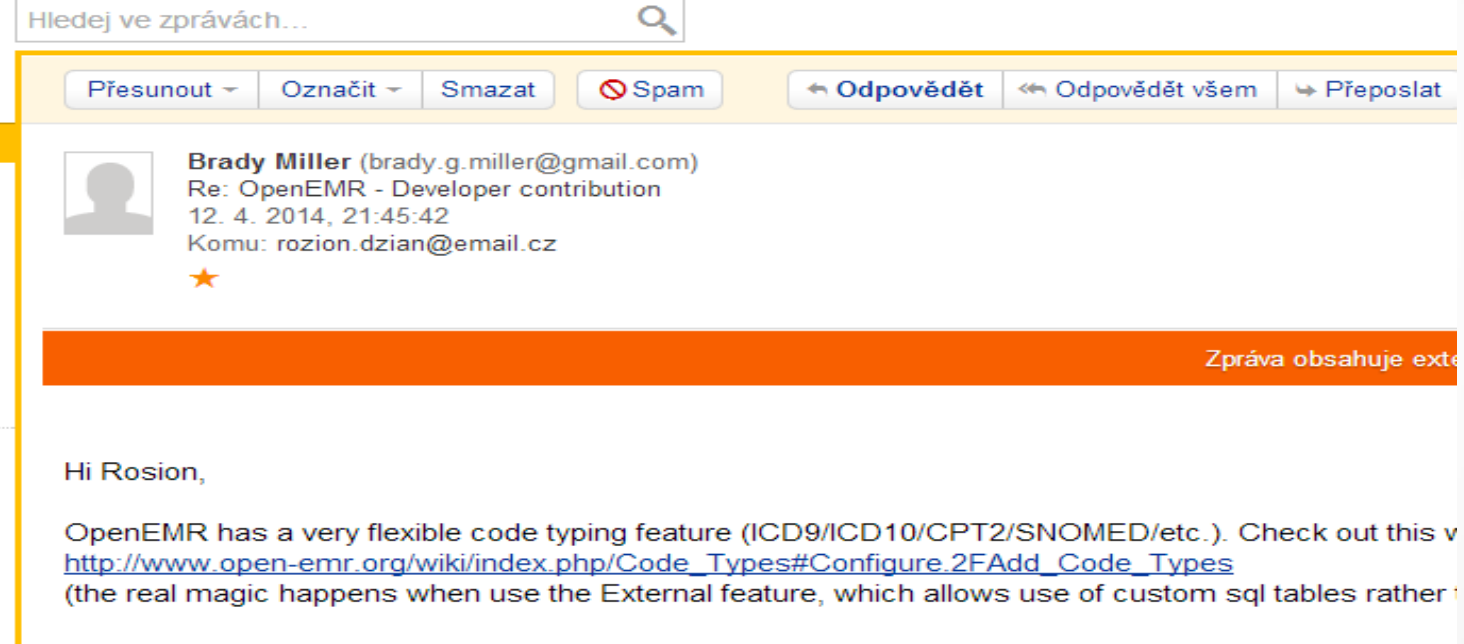

After setting that up, then need to figure out a way to get the codes into new separate sql tables. And tl codes(ICD9,ICD10,SNOMED) from their original packages into the appropriate sql tables). Recomme

# Collaboration with the Project Admin

• Via Sourceforge.net

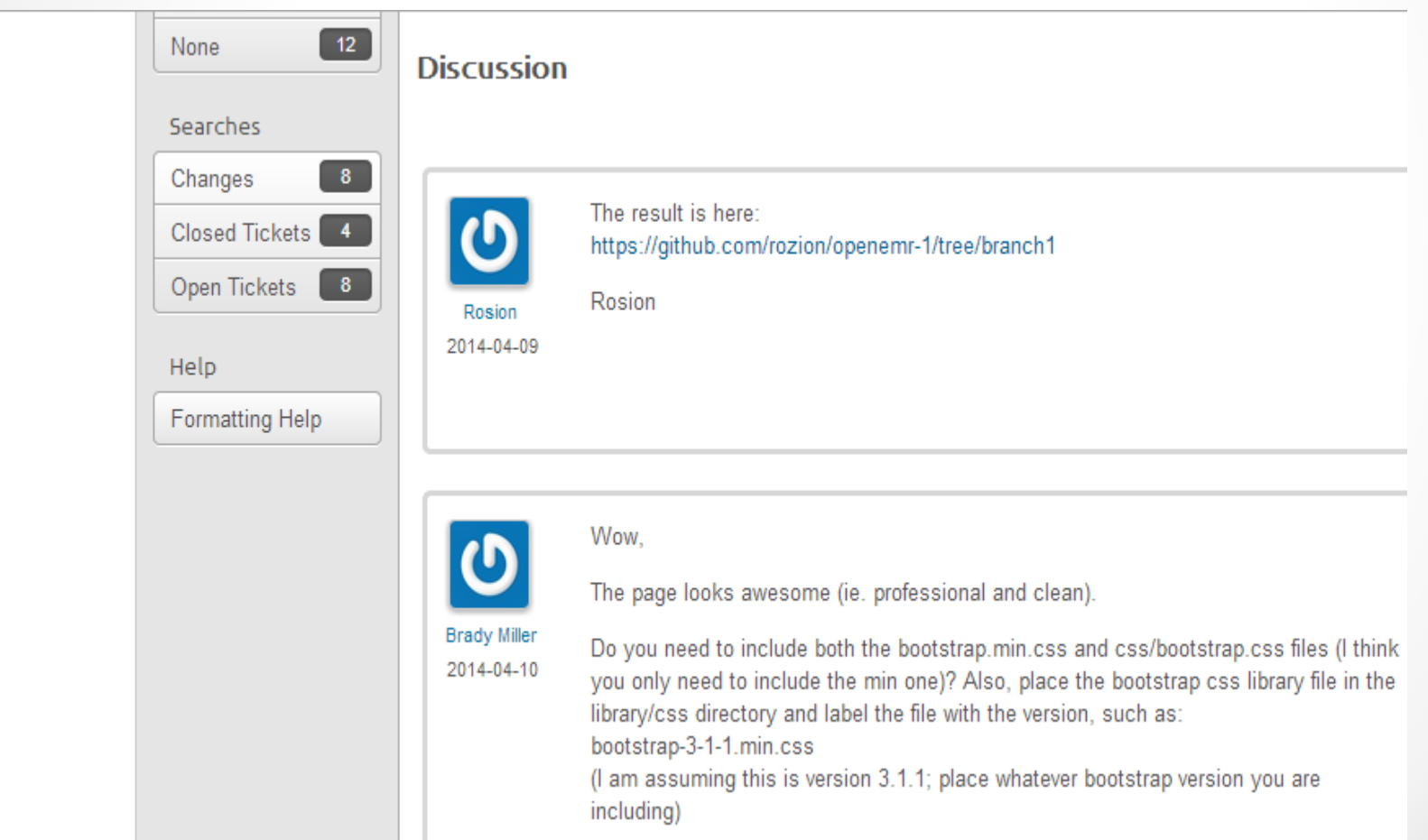

# Collaboration with the Project Admin

- + Good communication
- + Many communication tools
- - Long time delay do get answer
- - Just one project admin

# Any Questions?

• Thank you for your attention

•